### CS61B Lecture #17

## Data Types in the Abstract

time, should *not* worry about implementation of data search, etc.

o for us—their specification—is important.

eral standard types (in java.util) to represent collec-

aces:

tion: General collections of items.
ndexed sequences with duplication
rtedSet: Collections without duplication
rtedMap: Dictionaries (key  $\mapsto$  value)

classes that provide actual instances: LinkedList, ArrayList,

TreeSet.

7:19 2017

hange easier, purists would use the concrete types only nterfaces for parameter types, local variables.

CS61B: Lecture #17 2

CS61B: Lecture #17 4

#### Announcements

7:19 2017

27:19 2017

mming Contest coming up Saturday October 14. See pcs.berkeley.edu/~ctest/contest for more details.

## **Topics**

standard Java Collections classes.

, ListIterators

s and maps in the abstract

halysis of implementing lists with arrays:

## The Collection Interface

terface. Main functions promised:

nip tests: contains ( $\in$ ), contains All ( $\subseteq$ )

ries: size, isEmpty iterator, toArray

modifiers: add, addAll, clear, remove, removeAll (set

e), retainAll (intersect)

77:19 2017 CS61B: Lecture #17 6

## Collection Structures in java.util

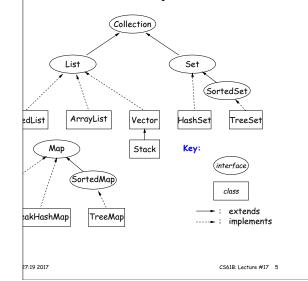

CS61B: Lecture #17 1

7:19 2017 CS61B: Lecture #17 3

#### The List Interface

lection

represent indexed sequences (generalized arrays)

thods to those of Collection:

nip tests: indexOf, lastIndexOf,

get(i), listIterator(), sublist(B, E).

: add and addAll with additional index to say where to wise for removal operations. set operation to go with

erator<Item> extends Iterator<Item>:

vious and hasPrevious.

re, and set allow one to iterate through a list, inserting, or changing as you go.

**Question:** What advantage is there to saying List L an LinkedList L or ArrayList L?

7:19 2017 CS61B: Lecture #17 8

# about Library Design: Optional Operations

ections need to be modifiable; often makes sense just

rations are optional (add, addAll, clear, remove, removeAll,

developers decided to have *all* Collections implement lowed implementations to throw an exception:

 ${\tt UnsupportedOperationException}$ 

ve design would have created separate interfaces:

lection { contains, containsAll, size, iterator, ... }
andable extends Collection { add, addAll }
inkable extends Collection { remove, removeAll, ... }
ifiableCollection
llection, Expandable, Shrinkable { }

ave lots of interfaces. Perhaps that's why they didn't ly.

27:19 2017 CS61B: Lecture #17 7

### Amortization: Expanding Vectors

array for expanding sequence, best to double the size row it. Here's why.

ze s, doubling its size and moving s elements to the new time proportional to 2s.

there is an additional  $\Theta(1)$  cost for each addition to actually assigning the new value into the array.

ld up these costs for inserting a sequence of N items, st turns out to proportional to N, as if each addition t time, even though some of the additions actually take ional to N all by themselves!

27:19 2017 CS61B: Lecture #17 10

## mplementing Lists (I): ArrayLists

ncrete types in Java library for interface List are nd LinkedList:

t expect, an ArrayList, A, uses an array to hold data. , a list containing the three items 1, 4, and 9 might be like this:

data: 149 count: 3

four more items to A, its data array will be full, and data will have to be replaced with a pointer to a new, that starts with a copy of its previous values.

r best performance, how big should this new array be?

se the size by 1 each time it gets full (or by any conthe cost of N additions will scale as  $\Theta(N^2)$ , which List look much worse than  ${\tt LinkedList}$  (which uses an implementation.)

P7:19 2017 CS61B: Lecture #17 9

### ating Amortized Time: Potential Method

the argument, associate a potential,  $\Phi_i \geq 0$ , to the  $i^{\text{th}}$  at keeps track of "saved up" time from cheap operations spend" on later expensive ones. Start with  $\Phi_0 = 0$ .

he amortized cost of the  $i^{\dagger h}$  operation as

$$a_i = c_i + \Phi_{i+1} - \Phi_i,$$

he real cost of the operation.

rations, we artificially set  $a_i > c_i$  and increase  $\Phi$  ( $\Phi_{i+1} > 0$ 

ones, we typically have  $a_i \ll c_i$  and greatly decrease  $\Phi$  it go negative—may not be "overdrawn").

all this so that  $a_i$  remains as we desired (e.g., O(1) for ray), without allowing  $\Phi_i < 0$ .

It we choose  $a_i$  so that  $\Phi_i$  always stays ahead of  $c_i$ .

7:19 2017 CS61B: Lecture #17 12

# ortization: Expanding Vectors (II)

|     | Resizing<br>Cost | Cumulative<br>Cost          | Resizing Cost per Item | Array Size After Insertions |
|-----|------------------|-----------------------------|------------------------|-----------------------------|
|     | 0                | 0                           | 0                      | 1                           |
|     | 2                | 2                           | 1                      | 2                           |
|     | 4                | 6                           | 2                      | 4                           |
|     | 0                | 6                           | 1.5                    | 4                           |
|     | 8                | 14                          | 2.8                    | 8                           |
|     | 0                | 14                          | 2.33                   | 8                           |
|     | :                | :                           | :                      | :                           |
|     | 0                | 14                          | 1.75                   | 8                           |
|     | 16               | 30                          | 3.33                   | 16                          |
|     | :                | :                           | :                      | :                           |
|     | 0                | 30                          | 1.88                   | 16                          |
|     | :                | :                           | :                      | :                           |
| - 1 | 0                | $2^{m+2} - 2$ $2^{m+3} - 2$ | $\approx 2$            | $2^{m+1}$                   |
|     | $2^{m+2}$        | $2^{m+3}-2$                 | $\approx 4$            | $2^{m+2}$                   |

d out (amortize) the cost of resizing, we average at time units on each item: "amortized insertion time is 4 to add N elements is  $\Theta(N)$ , not  $\Theta(N^2)$ .

27:19 2017 CS61B: Lecture #17 11

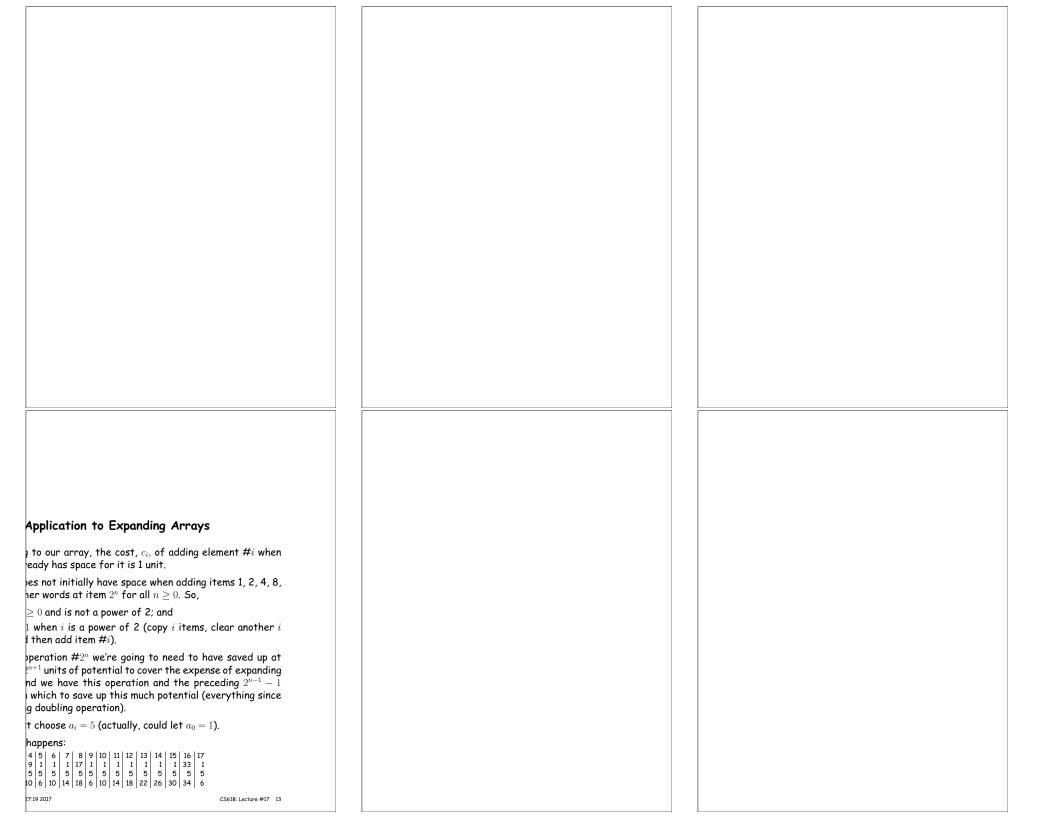